$R HCE$  Linux PDF

## https://www.100test.com/kao\_ti2020/555/2021\_2022\_\_E6\_96\_B0\_E 6\_89\_8B\_E5\_BF\_85\_E8\_c103\_555944.htm  $30$

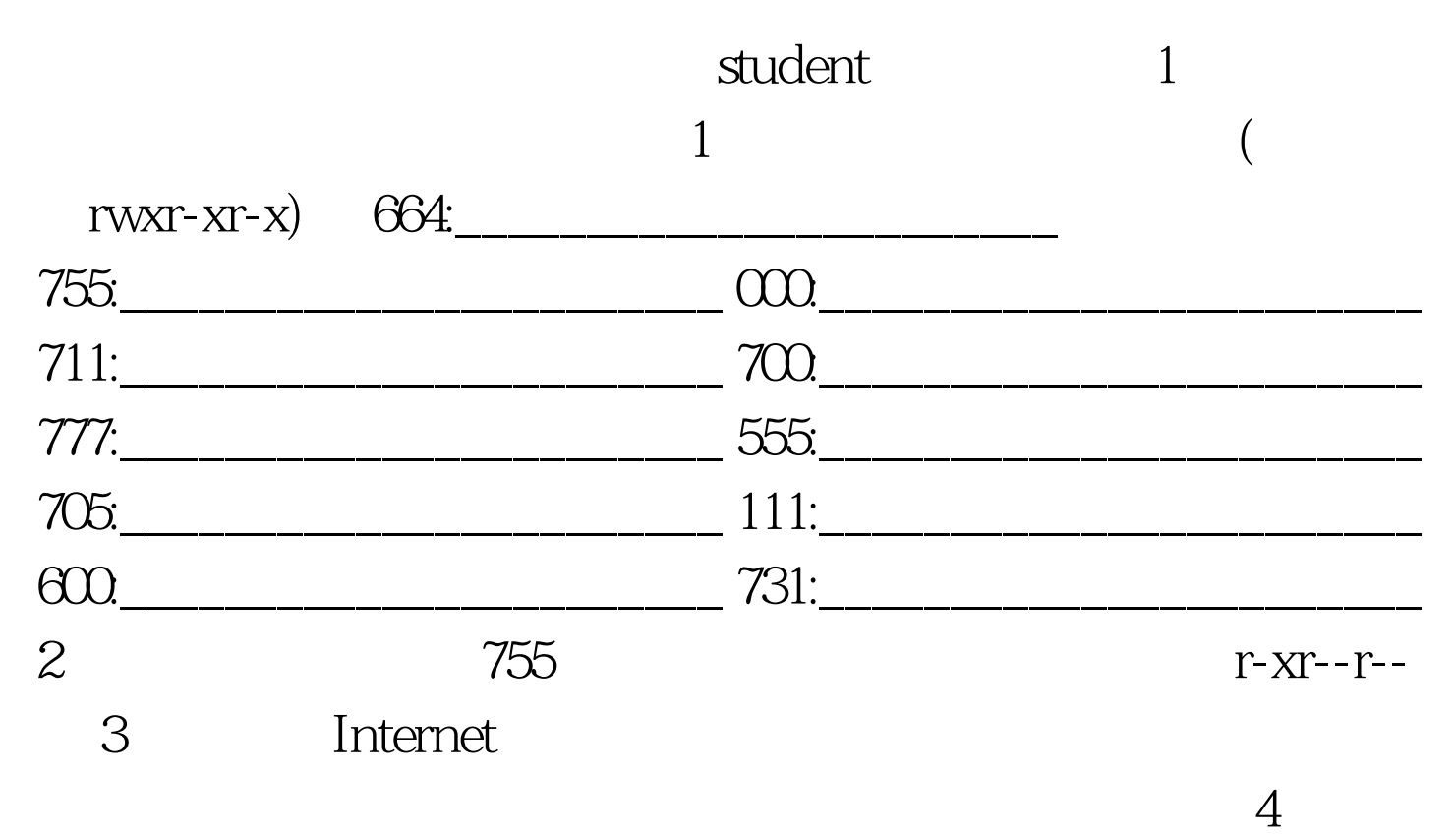

Red Hat Linux apache apache apache Web apache /home/student/archive 700 archive  $\begin{minipage}[c]{0.7\linewidth} \begin{tabular}{l} \multicolumn{2}{c} {\bf Internet} \end{tabular} \end{minipage} \begin{minipage}[c]{0.7\linewidth} \begin{tabular}{l} \multicolumn{2}{c} {\bf Internet} \end{tabular} \end{minipage} \end{minipage} \begin{minipage}[c]{0.7\linewidth} \begin{tabular}{l} \multicolumn{2}{c} {\bf Superb} \end{tabular} \end{minipage} \end{minipage} \begin{minipage}[c]{0.7\linewidth} \begin{tabular}{l} \multicolumn{2}{c} {\bf Superb} \end{tabular} \end{minipage} \end{minipage}$ 

apache chmod  $100T$ est www.100test.com